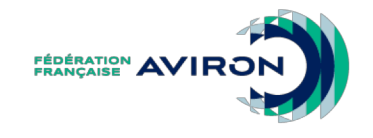

### ARRIVEE

Module théorique Version 2019

### Sommaire

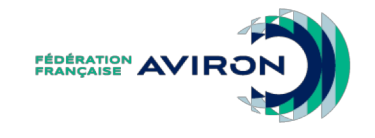

- **Introduction**
- **Qui ?**
- **Où et Quoi ?**
- **Quand?**
- **Comment ?**

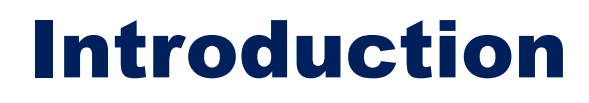

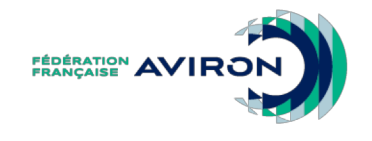

Les juges à l'arrivée :

- Établissent le classement
- S'assurent que la course s'est déroulée correctement
- Valident les résultats officiels et tirages des tours suivants

### Sommaire

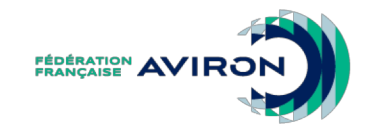

- **Introduction**
- **Qui ?**
- **Où et Quoi ?**
- **Quand?**
- **Comment ?**

### Les intervenants à l'arrivée

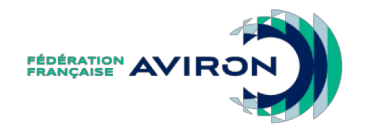

- Des arbitres :
	- Un responsable à l'arrivée
	- Juge(s) à l'arrivée
- Du personnel technique :
	- Techniciens de l'organisation
	- Chronométreurs
	- Commentateur…

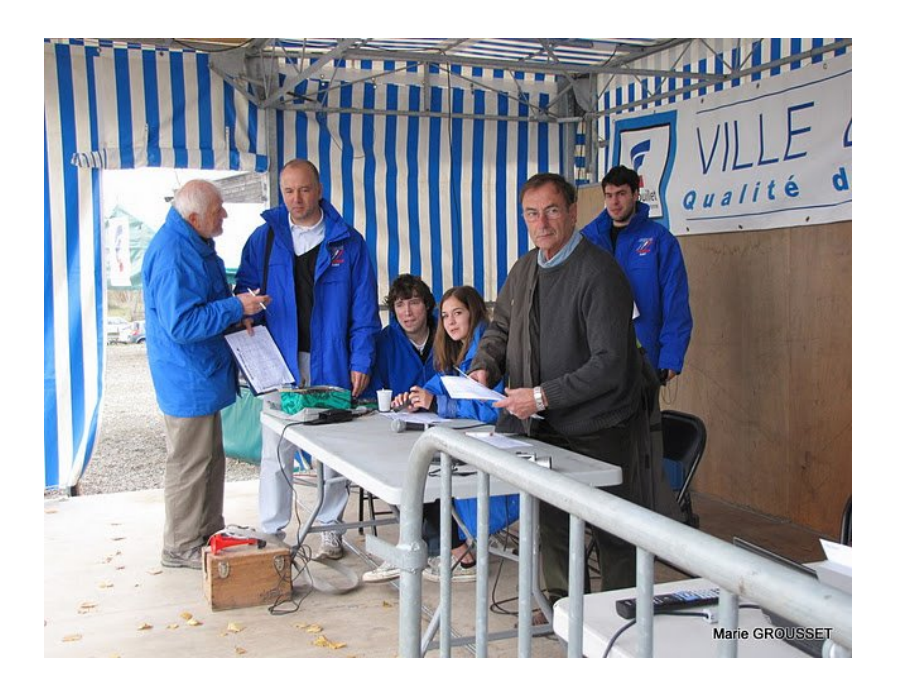

### Les arbitres à l'arrivée

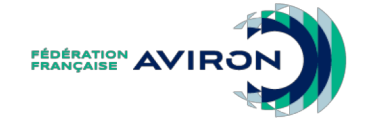

- Ils se chargent de :
	- Déterminer l'ordre d'arrivée
	- Lire la vidéo
	- Valider les résultats et tirages
	- Transmettre les décisions de l'arbitre de parcours et d'autres informations

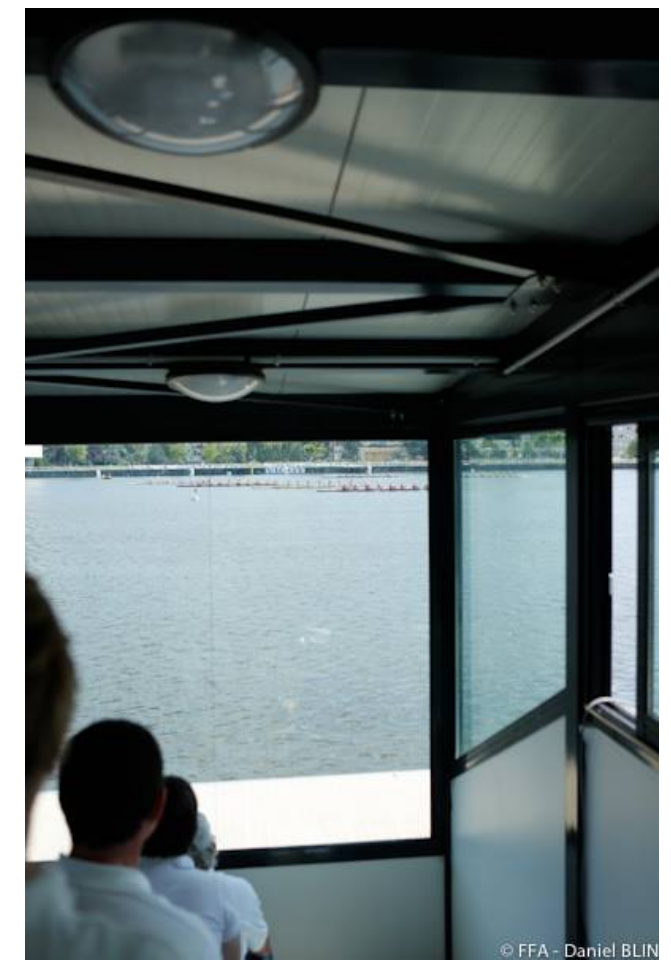

### Les techniciens

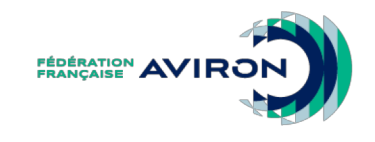

- Ils se chargent de :
	- Faire fonctionner l'ensemble chronométrage et la vidéo
	- Préparer les résultats et les tirages
	- Les diffuser après validation par le Responsable à l'arrivée (papier, site web, …)

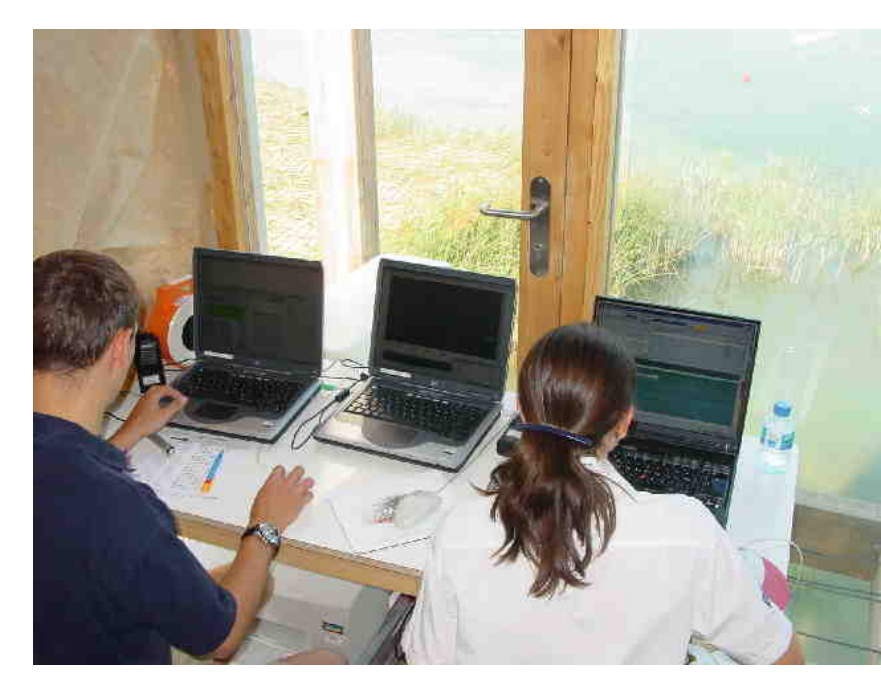

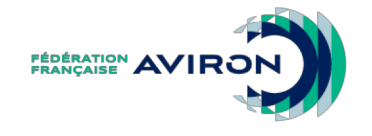

## Et le chronométrage ?

- Selon l'organisation, il est pris en charge par :
	- Les juges à l'arrivée

et / ou

– Les techniciens

### Sommaire

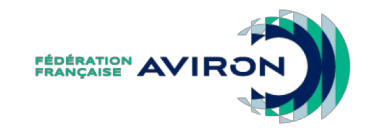

- **Introduction**
- **Qui ?**
- **Où et Quoi ?**
- **Quand?**
- **Comment ?**

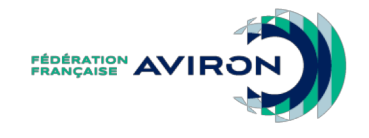

### Installations

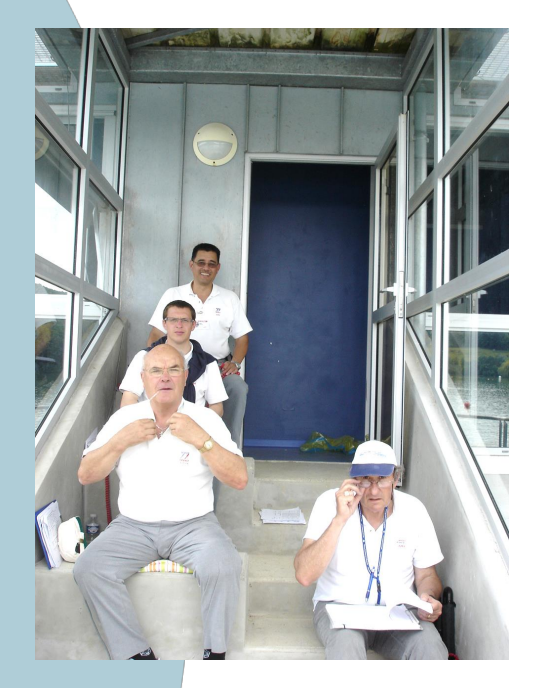

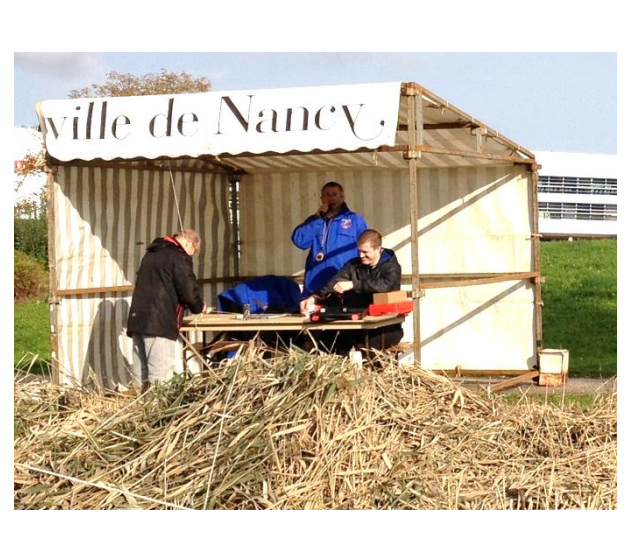

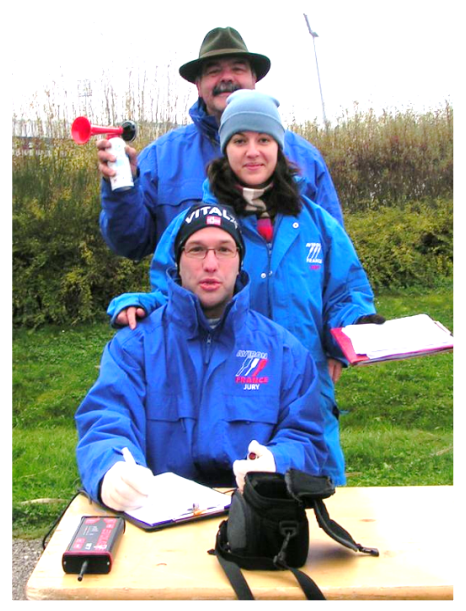

### Suivant les lieux :

- Un local dédié = **tour d'arrivée**
- Un abri en toile, plateforme couverte, autre
- Rien (Parapluie parasol, table, chaises…)

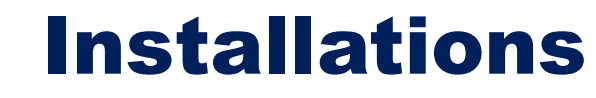

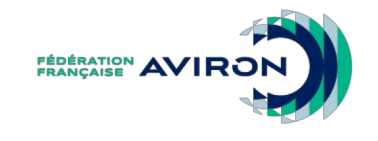

Sur toutes les régates :

- Un fil tendu devant les arbitres et une mire sur la berge opposée; ou deux fils tendus devant les arbitres (alidade)
- Un appareil sonore (klaxon, corne de brume…)
- Un drapeau blanc ou un feu blanc

### Installations

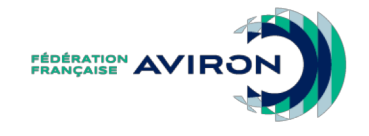

2 drapeaux rouges sur la ligne d'arrivée, à l'extérieur du champ de course **Matériel électronique**

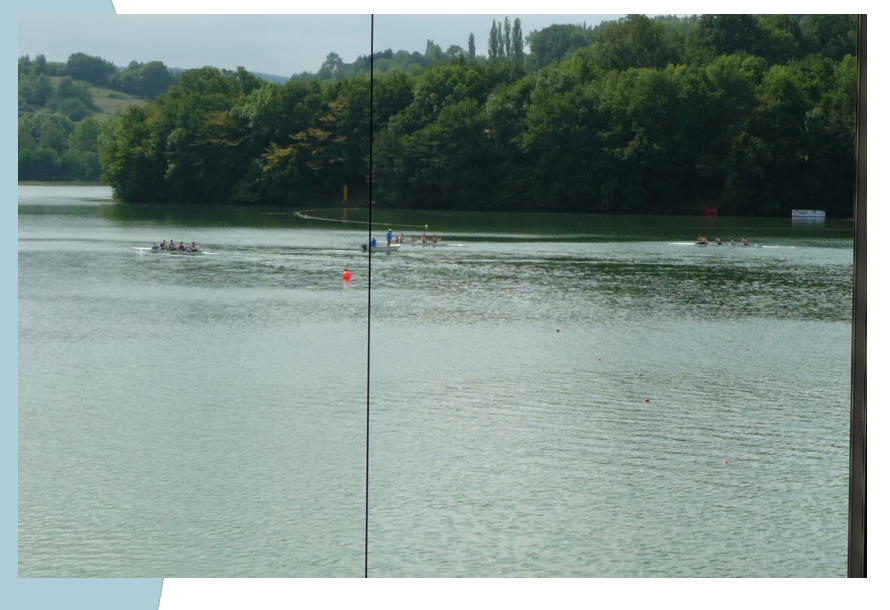

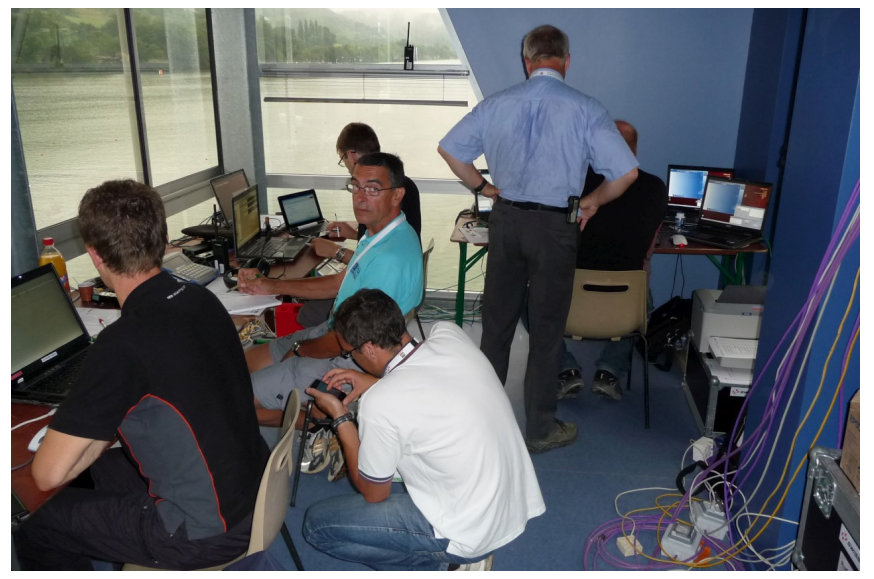

#### **Couleur noire vers l'arrivée**

Un bateau passe la ligne exactement lorsque la boule blanche passe dans le noir.

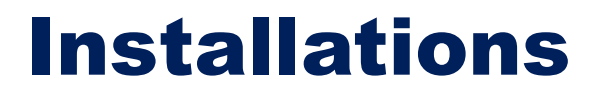

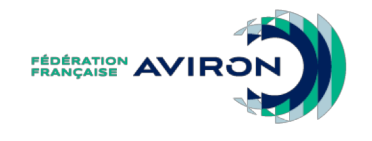

### **Impératif en championnats :**

- Une caméra vidéo, si possible avec photofinish*.*
- Deux chronos (à bande papier ou relié ordinateur)
	- Un principal « officiel »
	- Un secondaire « de secours »
	- *Le cas échéant, le chrono vidéo.*
- Et aussi, un chrono manuel de dépannage

### Matériel d'arbitrage

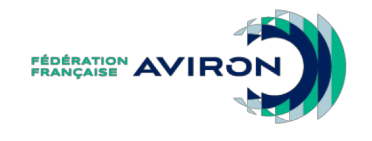

- Un programme à jour
- Des crayons/stylos en état de marche
- Liaisons radio / Moyens de communication :
	- Avec le jury
	- Avec le secrétariat / techniciens
- Drapeau blanc
- Jumelles
- Mégaphone

### Sommaire

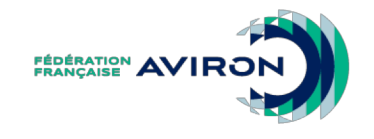

- **Introduction**
- **Qui ?**
- **Où et Quoi ?**
- **Quand?**
- **Comment ?**

### Horaires de présence

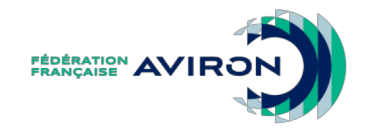

- Arriver sur son poste environ 20 minutes avant la première course afin de faire les vérifications de matériel
- Partir après la dernière course (y compris courses recourues)
- Le Responsable doit vérifier le dernier résultat/tirage avant de quitter son poste

### Sommaire

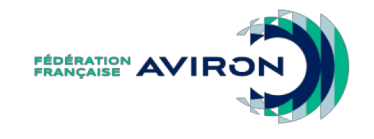

- **Introduction**
- **Qui ?**
- **Où et Quoi ?**
- **Quand?**
- **Comment ?**

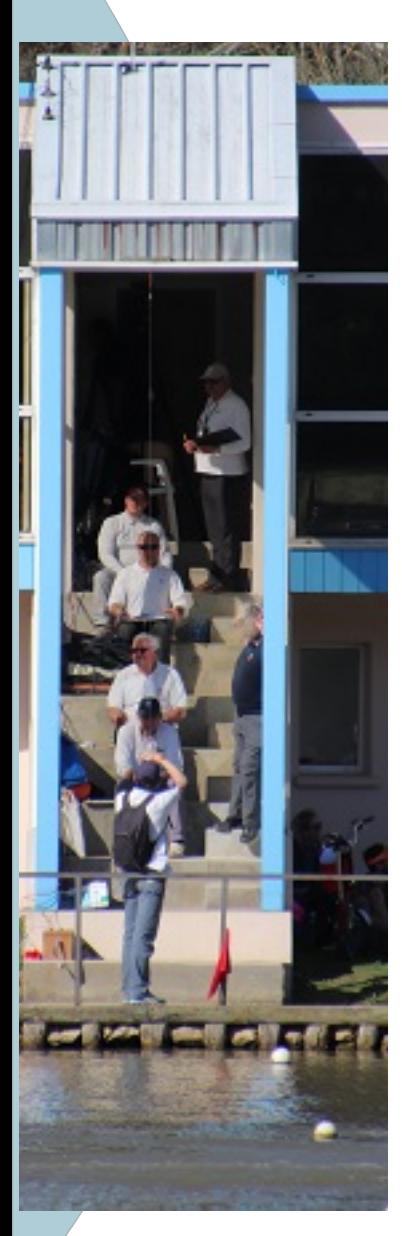

# Prise de poste

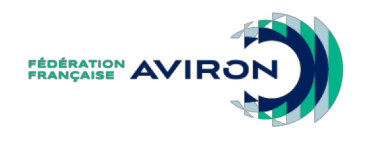

- Prendre contact avec le personnel technique
	- Revoir ensemble les attentes
	- Répartir les fonctions juges / techniciens
- Attribuer les tâches aux arbitres :
	- Annonceur,
	- Rédacteur,
	- Chronométreur.
- Installation en escalier exactement sur la ligne d'arrivée

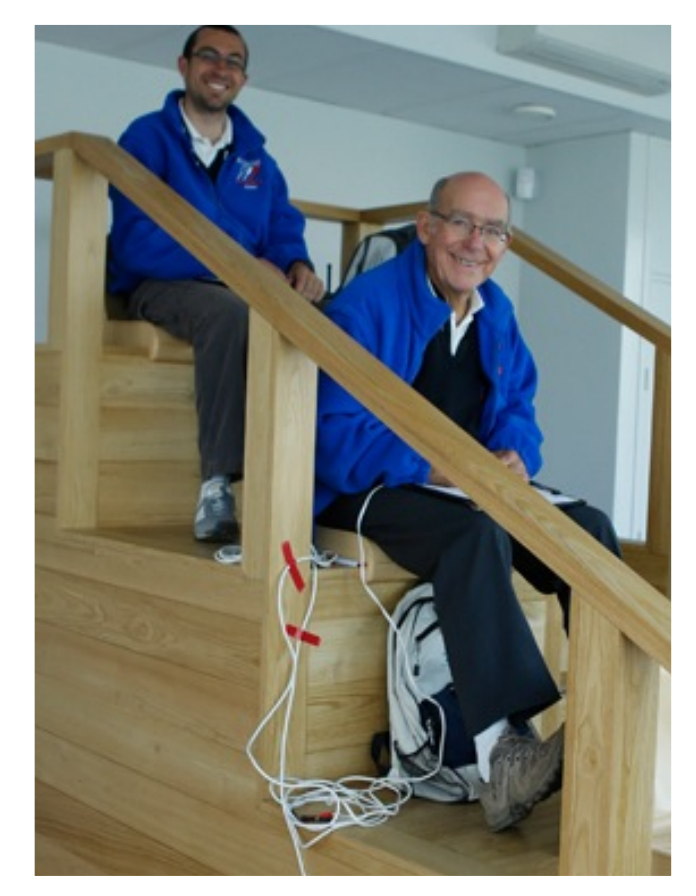

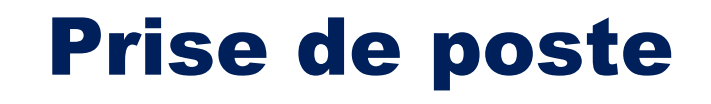

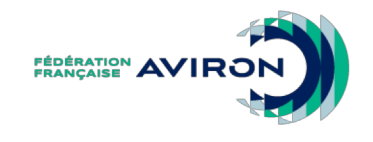

- Vérifier la présence du matériel et le tester :
	- Chronomètres
	- Vidéo et ordinateur
	- Klaxon *(ou autre)*
	- Feu blanc *(si présent)* ou drapeau blanc
	- Radio dédiée avec équipe technique, « coureur »

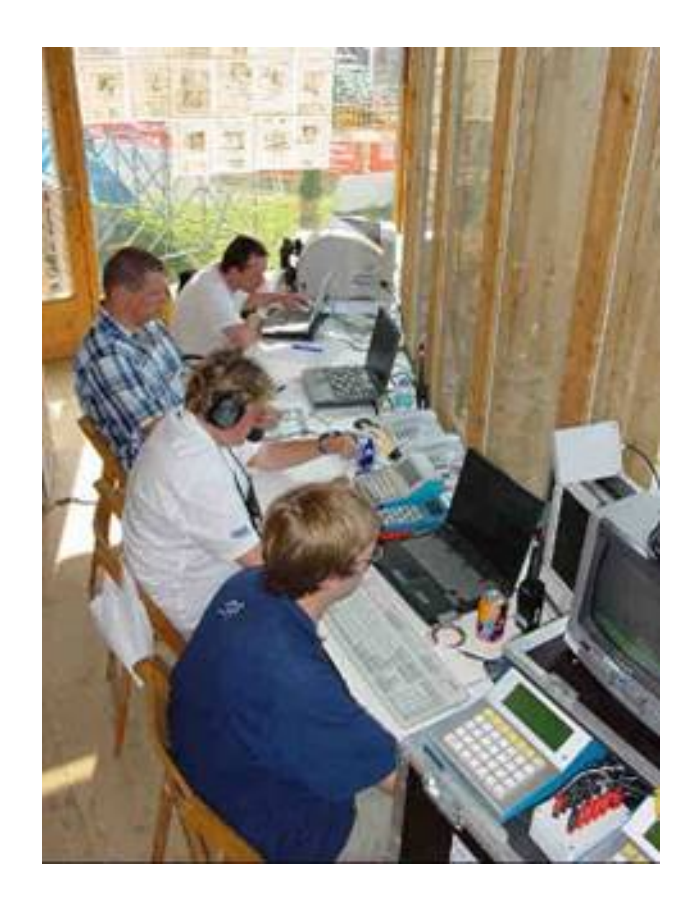

### Prise de poste

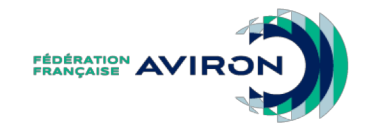

Après les vérifications à l'arrivée :

- Tester les communications avec le départ
- Faire la liaison entre le Starter et les techniciens à l'arrivée pour le lancement de la première course
- Donner le « feu vert » à l'équipe de départ ou leur annoncer un retard
- Informer le président du jury

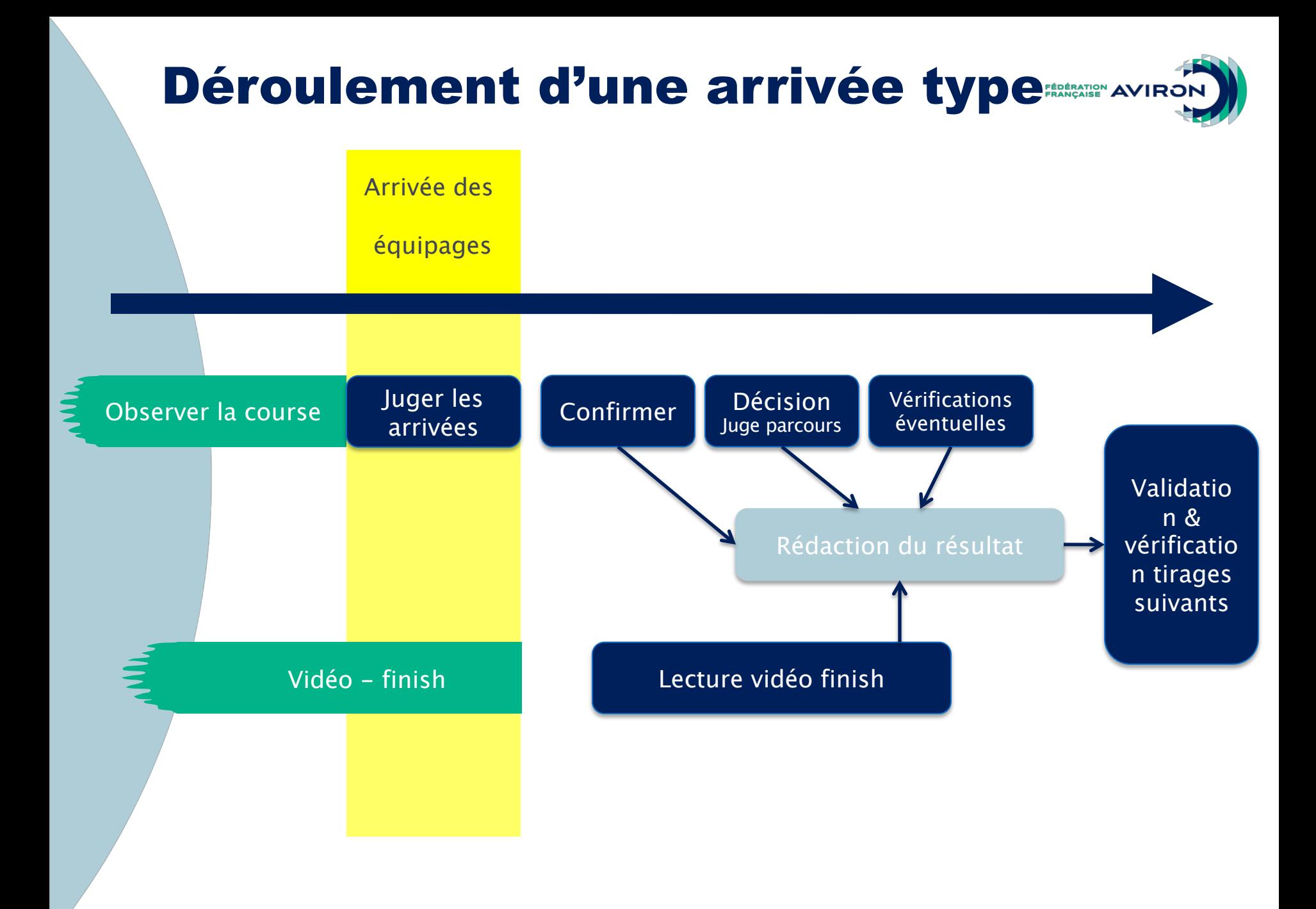

### Procédure pendant l'arrivée

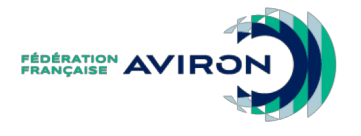

- Observer la course avant l'arrivée et « silence radio »
- La caméra tourne

Au passage des bateaux :

- Appuyer sur le chronomètre (1 impulsion / bateau)
- Annoncer et noter les numéros des bateaux
- Klaxonner

### Procédure après l'arrivée

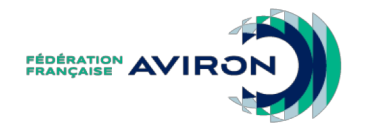

- Visionner les arrivées à la vidéo au besoin
- Confirmer l'ordre d'arrivée
- Noter le nom de l'arbitre de parcours et ses décisions suite à drapeau rouge ou blanc
- Prendre en compte les disqualifications annoncées
- Si drapeau rouge du JP :
	- Noter l'heure de la contestation,
	- Mettre immédiatement les résultats en attente, et
	- Informer les acteurs et le public par le commentateur
- Si drapeau blanc du JP :
- Répondre avec un drapeau blanc

### Procédure après l'arrivée : vérification

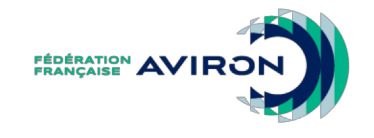

Dans tous les cas (drapeau rouge ou blanc), pour les bateaux barrés, vérifier que chaque barreur est à sa place

Sanction : exclusion de l'équipage

### Procédure après l'arrivée : photo-finish

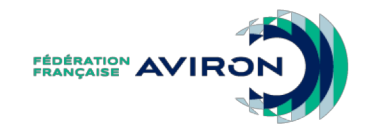

• Au moindre doute, le Responsable de l'arrivée visionne la vidéo :

– L'ordre d'arrivée est net

### ou

– Le responsable déclare « des ex-æquo »

• Sans photo-finish, et si les juges à l'arrivée ne sont pas d'accord entre eux, annoncer des ex-æquo

### Comment faire ?

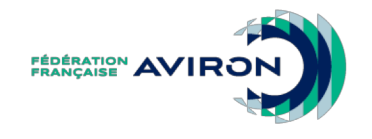

- ANNONCER « photo-finish »
- EXAMINER la photo-finish :
	- déterminer l'ordre d'arrivée
- LIRE tous les temps sur la photo-finish :
	- donner ces temps et l'ordre d'arrivée sur le résultat officiel,
	- s'assurer que l'ensemble est bien repris par les techniciens et commentateurs

### Quelle suite pour des ex-æquo ?

- Ex-æquo lors de courses qualifiantes
	- Si un seul équipage doit accéder au tour suivant :
		- nouveau parcours entre les équipages ex-aequo
	- Si tous les équipages sont qualifiés :
		- attribution des couloirs pour le tour suivant par tirage au sort
		- Le tirage au sort est fait sous la responsabilité du Responsable de l'arrivée
- Ex-æquo lors d'une finale
	- Les équipages sont classés à la même place et la ou les places suivantes sont laissées vacantes

### Rédaction des résultats

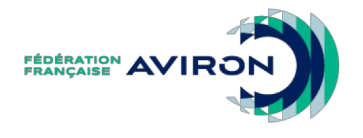

- Regrouper ordre d'arrivée et chronos :
	- *Sans techniciens « vidéo » :*
		- les **juges** rédigent l'ensemble et transmettent le résultat officiel à l'organisateur
	- *Avec techniciens (système FFA) :* 
		- le responsable de l'arrivée transmet par radio les résultats de la course,
		- les **techniciens** rédigent,
		- avant diffusion, **validation** par le responsable de l'arrivée
		- ils diffusent les résultats (affichage et web)
- Les tirages des épreuves suivantes sont établis par l'organisation et/ou les juges

# Vérification des résultats & tirages AvIRON

- Le responsable de l'arrivée vérifie avant diffusion :
	- L'ordre d'arrivée
	- La correspondance entre numéro de couloir et nom d'équipage
	- Le nombre de qualifiés
	- La chronologie des temps
	- Les tirages du tour suivant

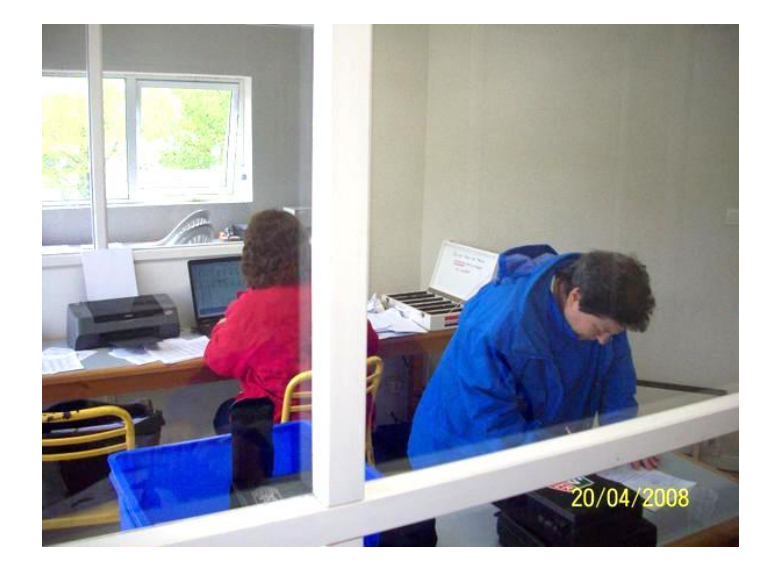

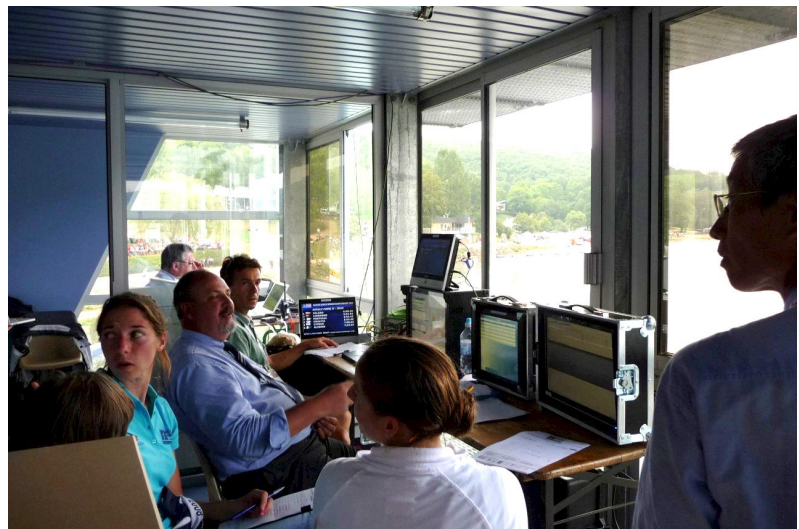

## Vérification des résultats & tirages AVIRON

- Pour vérifier les tirages du tour suivant, prendre en compte :
	- L'ordre d'arrivée des courses du tour actuel (p.ex. l'ordre d'arrivée de toutes les séries pour déterminer quels équipages vont en quart de finale ou autre)
	- Le système de progression : savoir combien d'équipages accèdent au tour suivant

### Risques d'erreurs

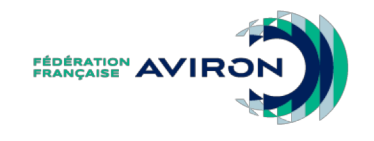

- Arrivée serrée !
- Attention aux fausses impressions :
	- 2 bateaux dans des lignes éloignées (par exemple 1 et 5).
	- 2 bateaux, même dans des lignes rapprochées, mais arrivant à des vitesses très différentes.

### Risques d'erreurs

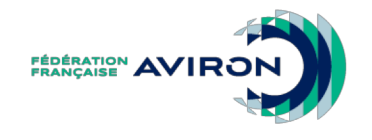

- Inversion entre 2 équipages
- Attention à l'ordre des couloirs :
	- le couloir 1 est en général à la gauche du Starter, et peut donc être à l'opposé des juges de l'arrivée
	- il peut aussi être proche des juges
	- Et… un équipage peut aussi changer de couloir (problèmes de direction, obstacle)

### Risques d'erreurs

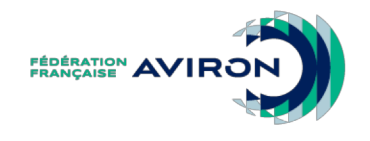

En ce qui concerne le chronométrage :

- Attention à la sensibilité des « poires »
	- Risque « double Top »
	- Risque « manque un Top »
- Se souvenir des écarts visuels entre les équipages

### Des questions ?

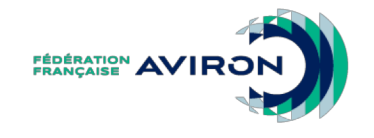

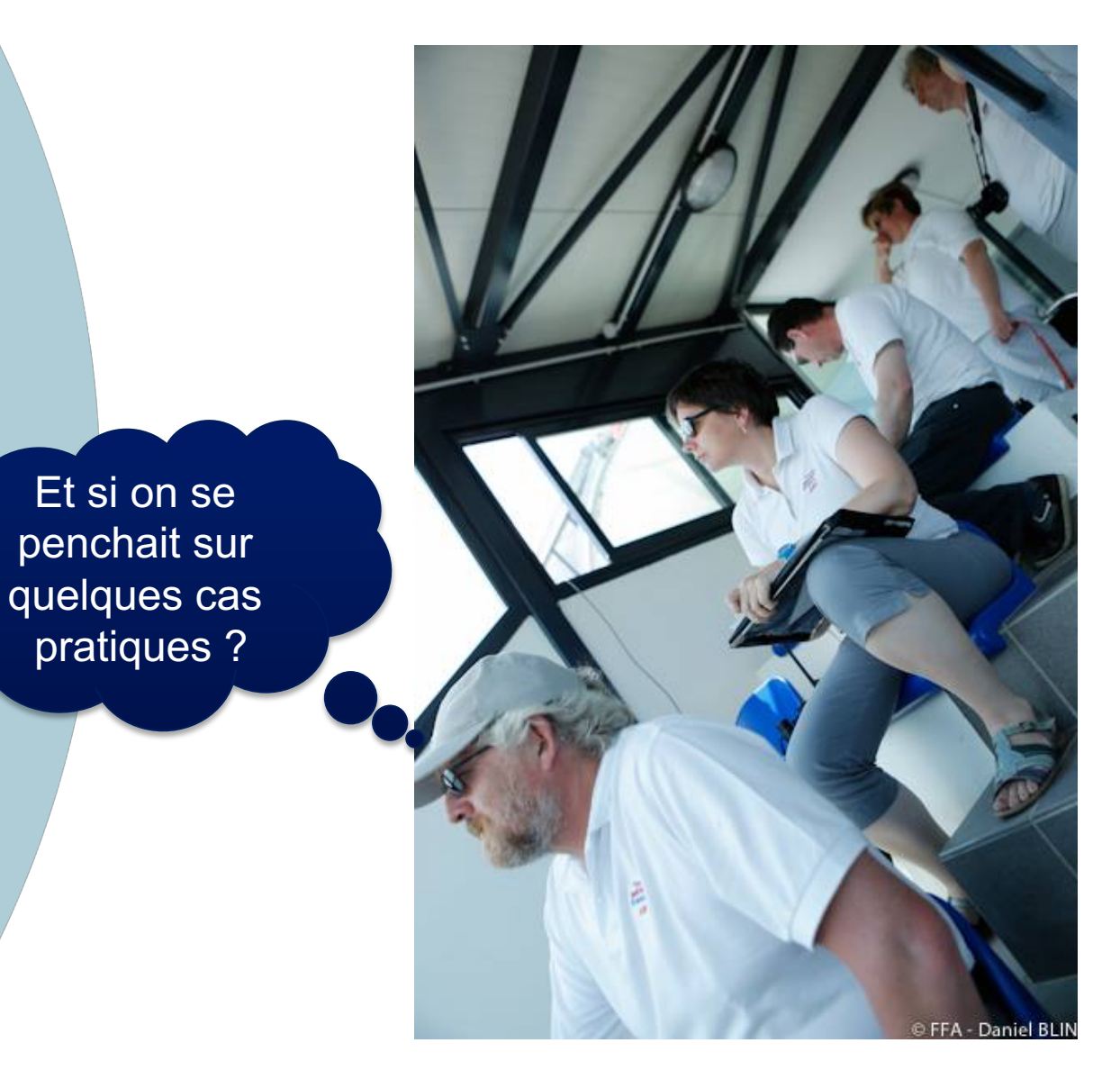

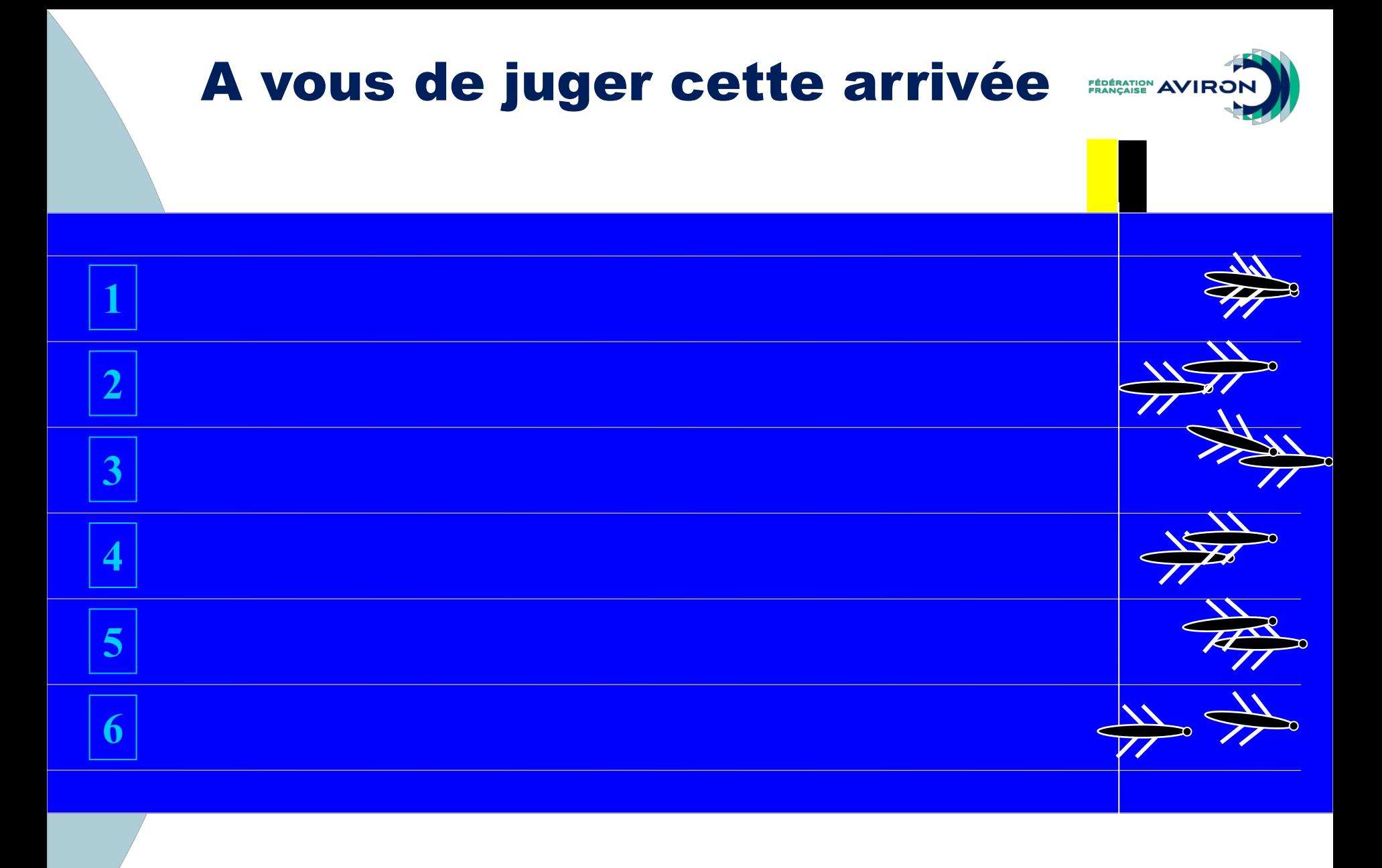

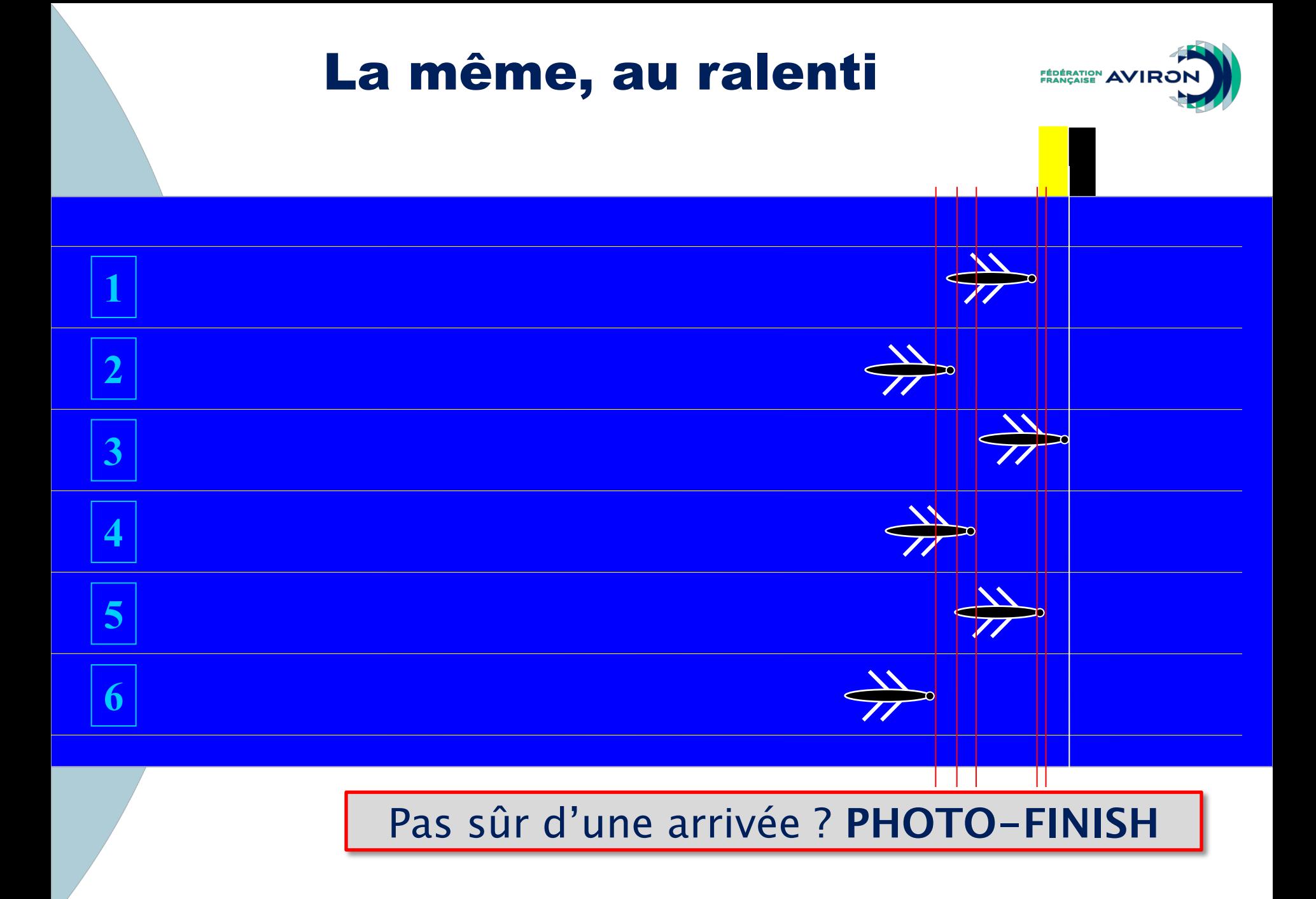

## Photo-finish : quèsaco ?

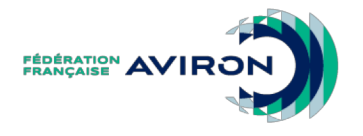

- Une vidéo finish n'est pas une caméra classique :
	- Elle fonctionne comme un appareil photo
	- Elle prend une photo d'une bande étroite sur la ligne d'arrivée…
	- …très rapidement…
	- …et l'assemble en une image

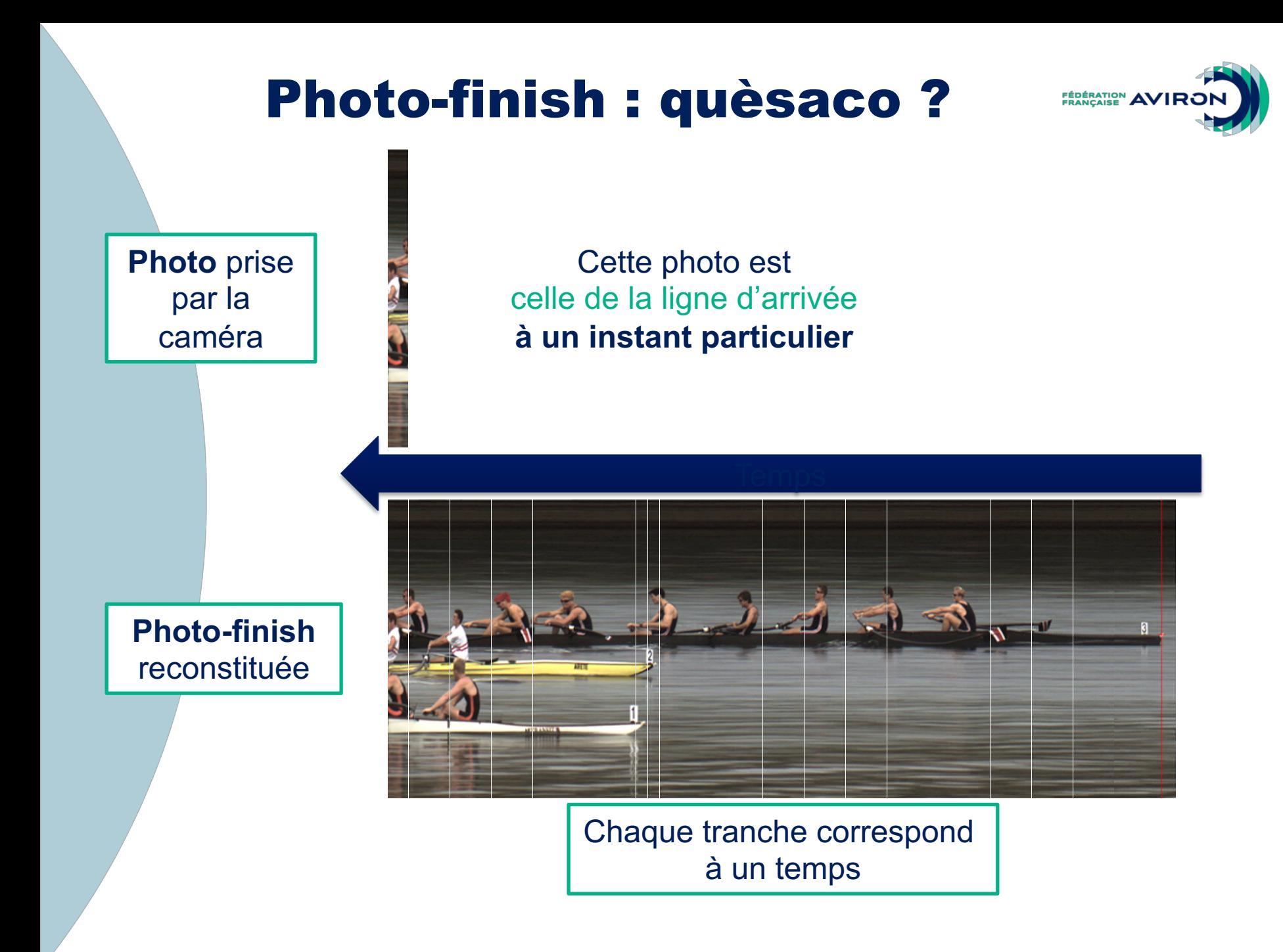

### Photo-finish : exemple (1)

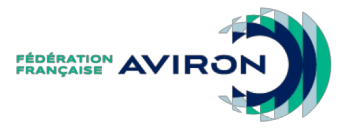

### *Entre le 1 et le 6, qui passe la ligne le premier ?*

**FM8x+ Finale A** 

Course nº 396 Départ : 01.07.2012 17:45

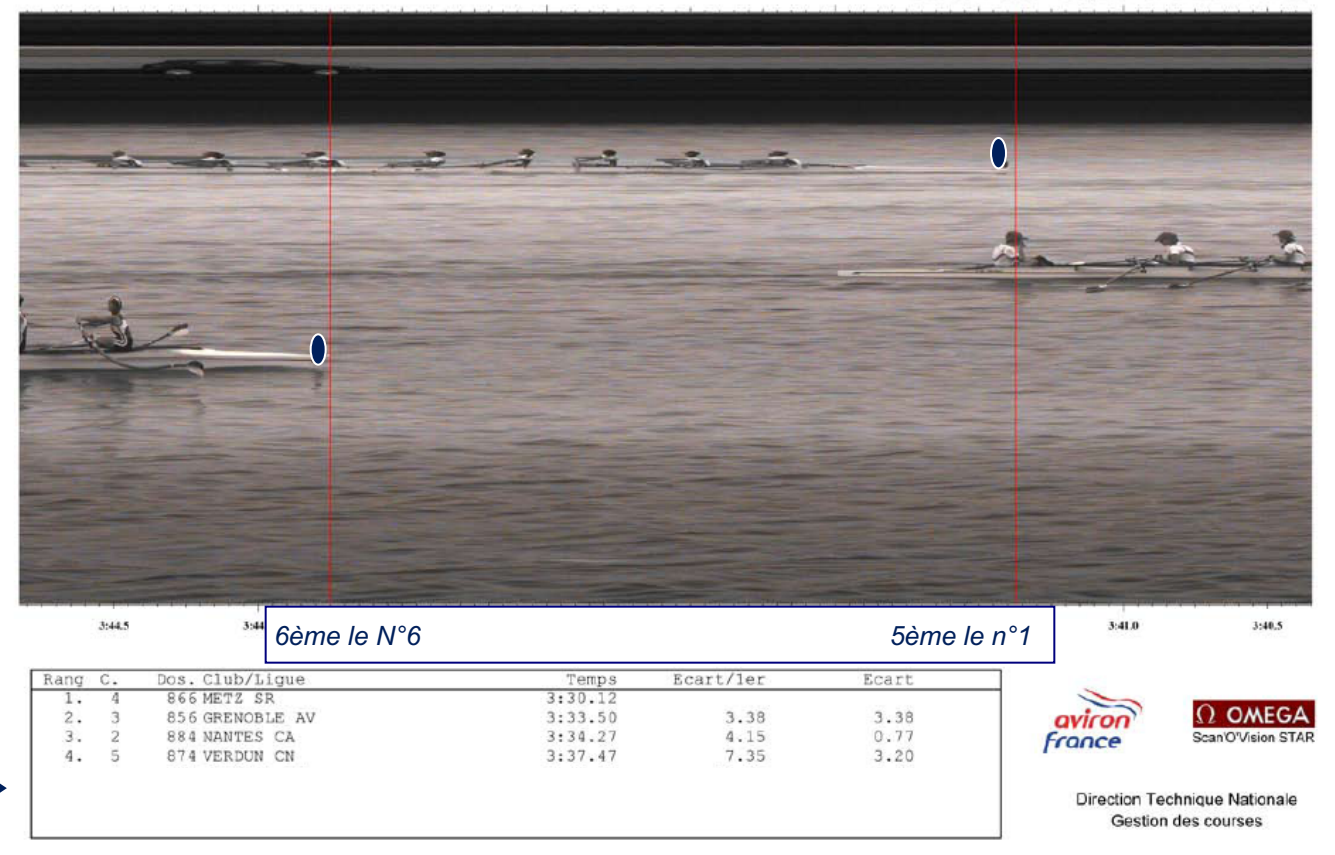

*Ici le couloir 1 est à l'opposé de l'arrivée*

### Photo finish : exemple (2)

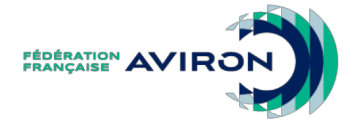

**HS4x Finale B** 

Course n° 282 Départ: 29.09.2013 14:41:

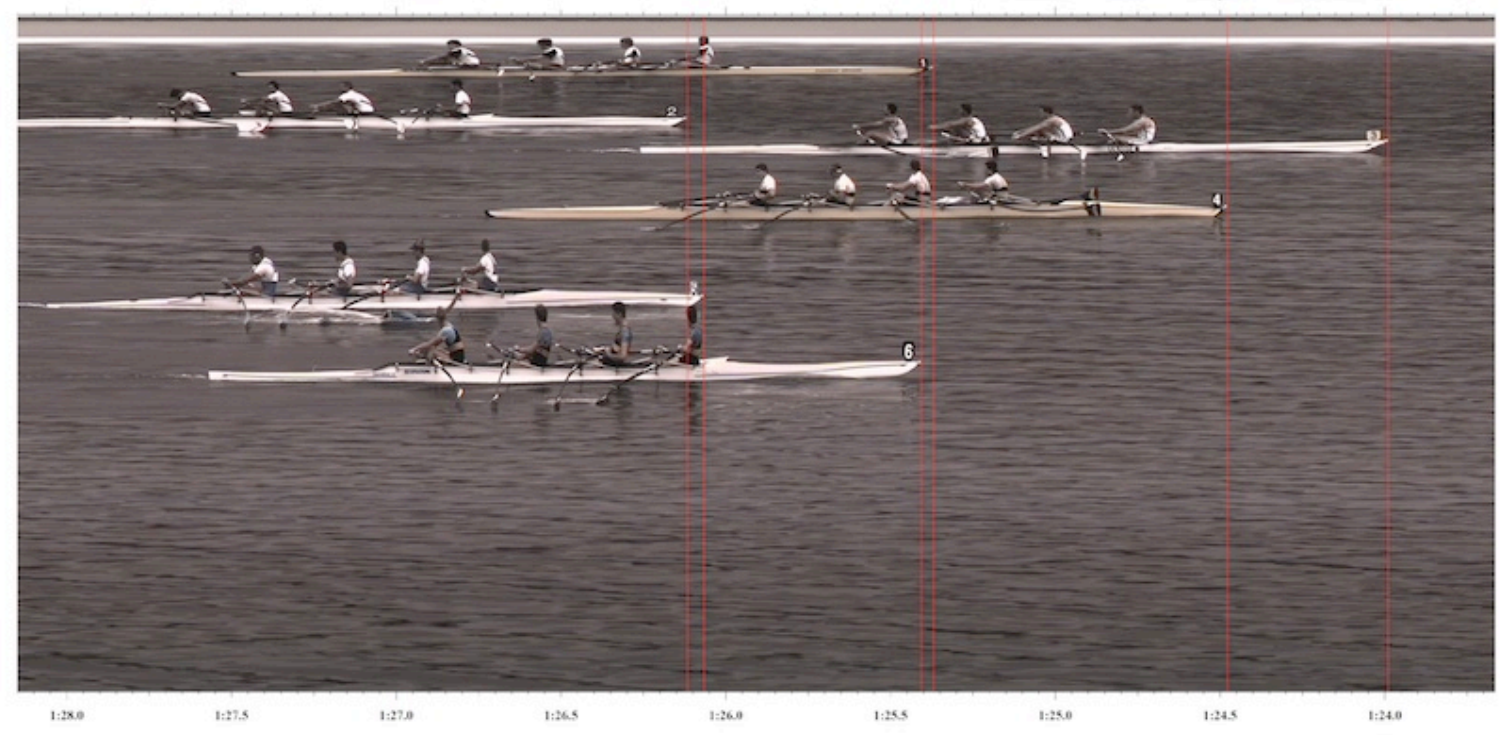

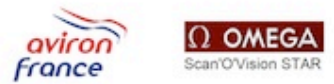

Direction Technique Nationale Gestion des courses

Module Arrivée

### Photo finish : exemple (3)

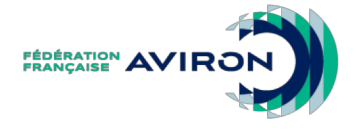

#### **HS4x Demi-finale C-D 2**

Course n° 223 Départ: 29.09.2013 09:29:

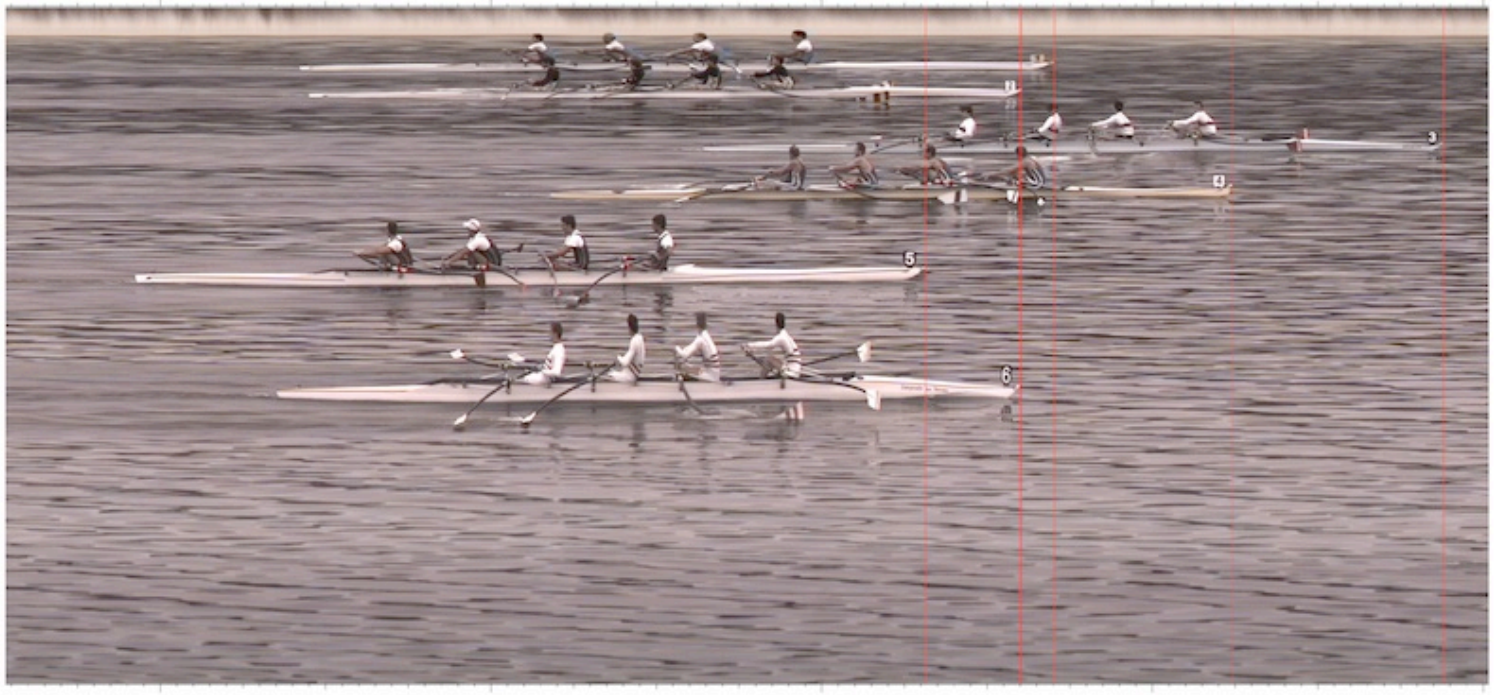

 $1:31.5$  $1:31.0$  $1:30.5$  $1:29.5$  $1:29.0$  $1:28.5$  $1:32.0$ 1:30.0  $1:28$ 

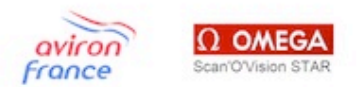

Direction Technique Nationale Gestion des courses

### Photo finish : exemple (4)

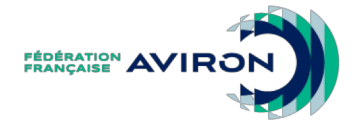

#### **HS2x Finale B**

Course n° 270 Départ: 29.09.2013 13:40:

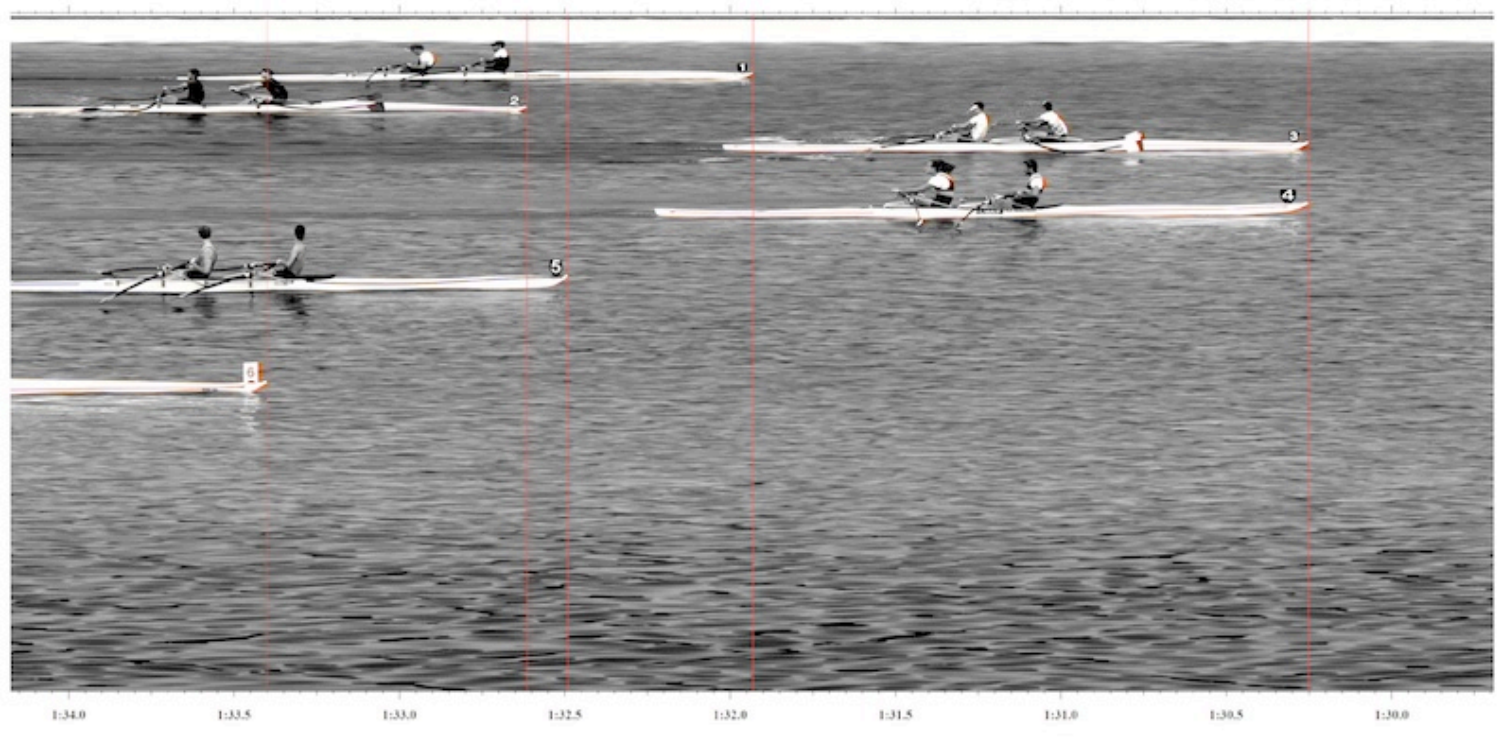

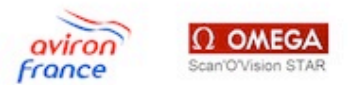

Direction Technique Nationale

Gestion des courses

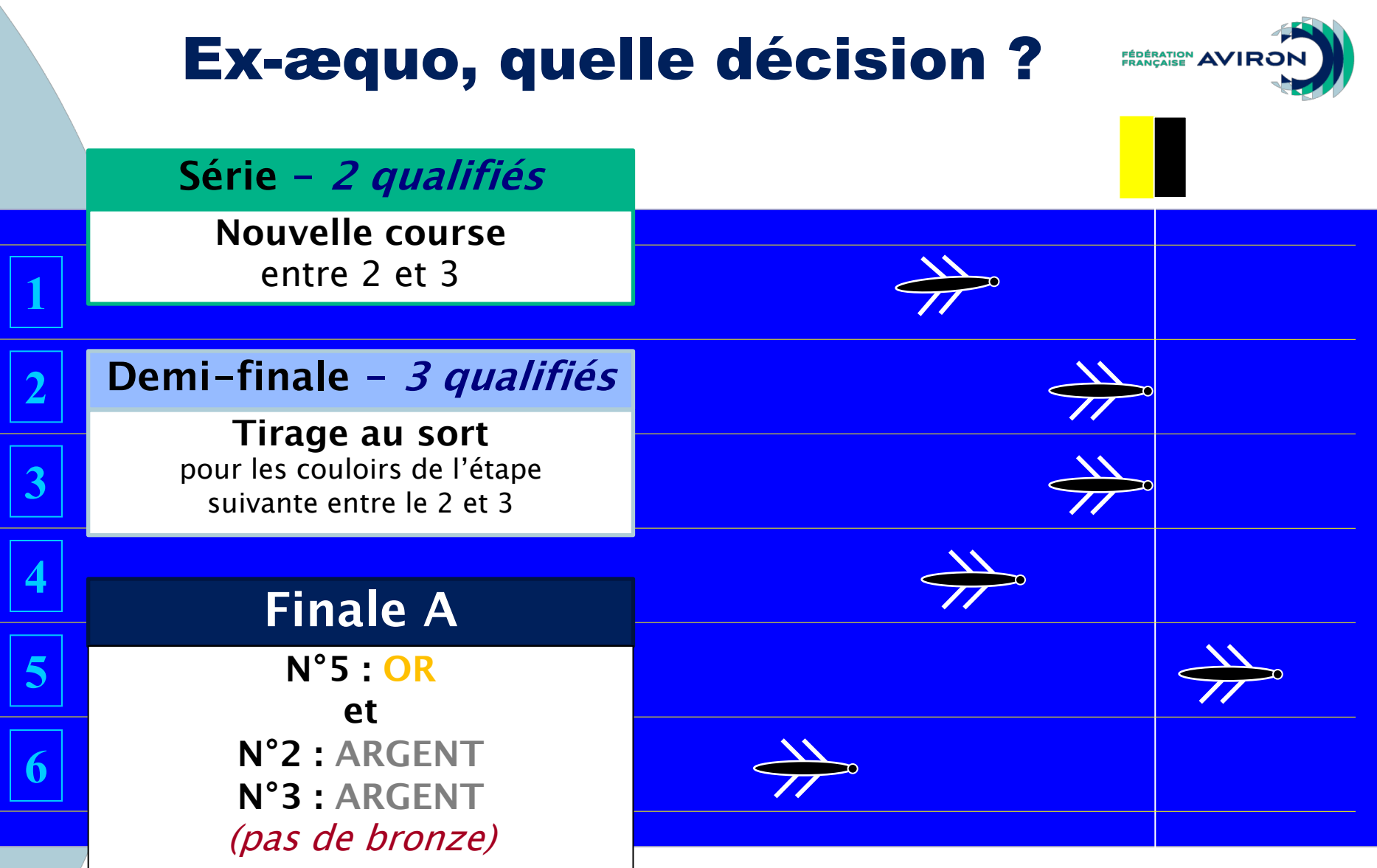

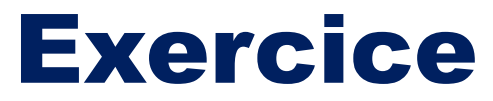

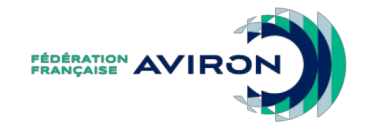

#### Championnats de France Seniors Sprints SF8+. 18 équipages engagés. Quels équipages iront en demi-finale ?

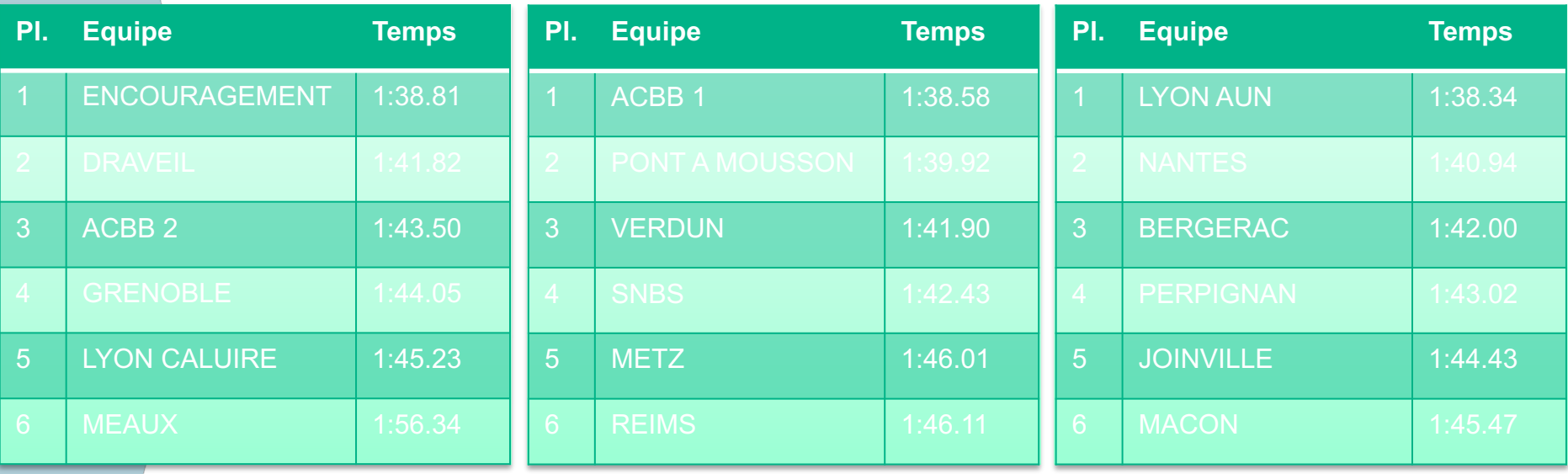

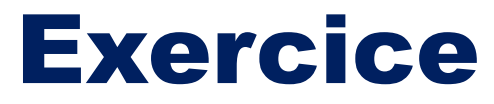

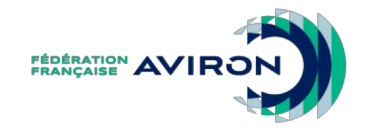

#### Championnats de France Seniors Sprints SF8+. 18 équipages engagés. Quels équipages iront en demi-finale ?

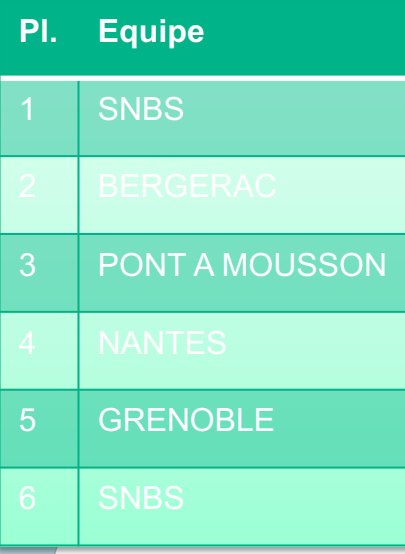

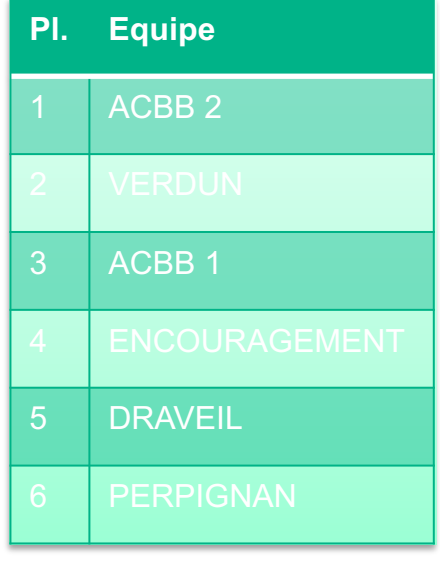

**2 premiers de chaque série + les 6 meilleurs temps restants**

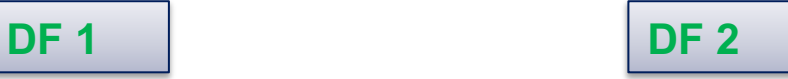

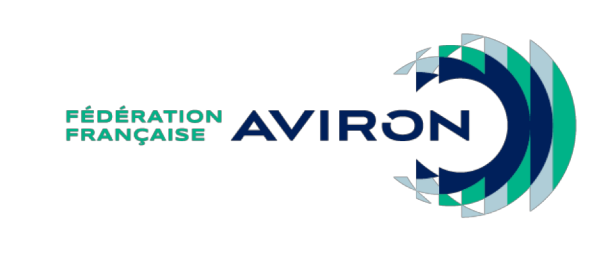